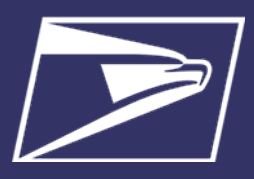

## **Two easy ways to begin submitting your statements electronically:**

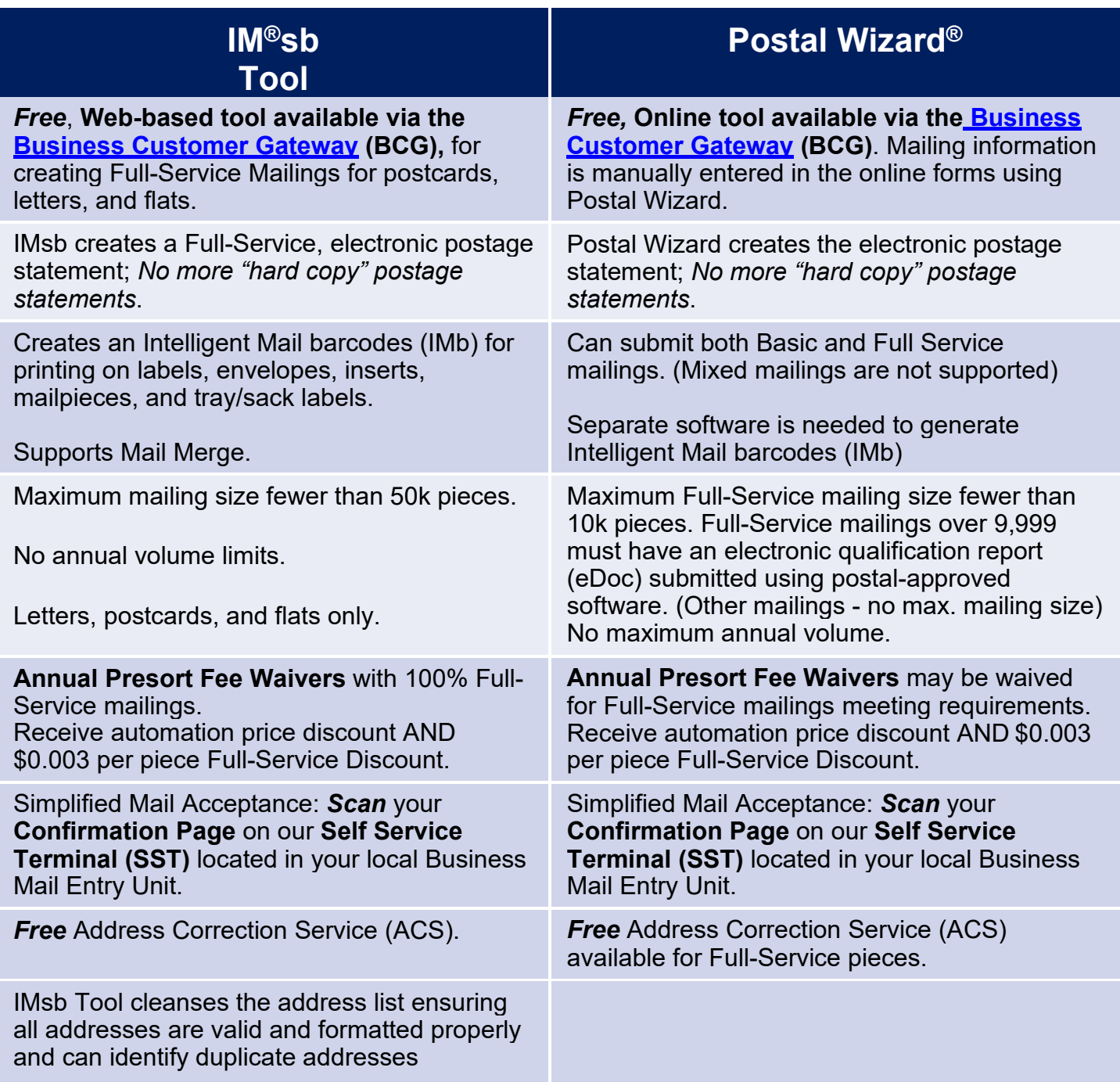

## **ADDITIONAL RESOURCES:**

Sign up on the **[Business Customer Gateway](https://gateway.usps.com/eAdmin/view/signin)** using your existing Business Location CRID

IMsb for Small Business Mailers (IMsb): **<https://postalpro.usps.com/mailing/imsb>**

Mailing Made Easy for Small Business (IMsb):**<https://postalpro.usps.com/node/10959>**

Postal Wizard Postage Statement Entry: **<https://postalpro.usps.com/node/11055>**

Contact Mailing and Shipping Solutions Center for assistance: 1-877-672-0007 or **[mssc@usps.gov](mailto:mssc@usps.gov)**